## urexam

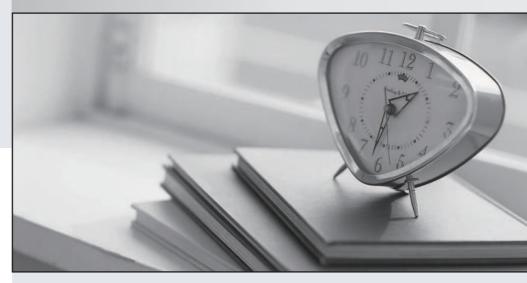

Higher Quality

Better Service!

We offer free update service for one year Http://www.ourexam.com **Exam** : LX0-102

Title : CompTIA Linux+ [Powered

by LPI] Exam 2

Version: DEMO

- 1. The legacy program for sending files to the printer queues from the command line is which of the following?
- A. lpd
- B. lpr
- C. lpq
- D. lpp

Answer: B

- 2. Which of the following statements would create a default route using a gateway of 192.168.1.1?
- A. netstat -add default gw
- B. route default 192.168.1.1
- C. ip route default 192.168.1.1
- D. route add default gw 192.168.1.1
- E. ifconfig default gw 192.168.1.1 eth0

Answer: D

- 3. Which of the following is the purpose of the dig command?
- A. To adjust a directory's hidden permissions
- B. To search for files on the filesystem
- C. To adjust a file's hidden permissions
- D. To perform hostname lookups
- E. To ping all known hosts on the current subnet

Answer: D

- 4. Which of the following configuration files does sudo read when determining if a user is permitted to run applications with root privileges?
- A. /etc/groups
- B. /etc/passwd
- C. /etc/sudoers
- D. /etc/sudo.conf

Answer: C

- 5. Which of the following commands will set the local machine's timezone to UTC?
- A. cat UTC > /etc/timezone
- B. In -s /usr/share/zoneinfo/UTC /etc/localtime
- C. date --timezone=UTC
- D. mv /usr/timezone/UTC /etc

Answer: B